## **Scientific Notation**

Scientific notation is used to write very large and very small numbers in a compact form. Scientific notation can also be used to simplify multiplication and division very efficiently. The standard form for a number in scientific notation is:

 $a \times 10^n$ ,

where  $a$  is called the **mantissa**. The value of  $a$  is greater than or equal to one and less than 10 as shown:

$$
1\leq a<10\,.
$$

The value of  $n$ , the exponent, can be any integer.

The following sets of steps show how to multiply, divide and do powers with numbers in scientific notation.

## **Steps to Simplify Multiplication with Scientific Notation**

- 1. Write out original problem.
- 2. Put each number in scientific notation.
- 3. Rewrite the problem with the mantissa's in one  $\left( \begin{array}{c} \end{array} \right)$  and the powers of 10 in another  $\left( \begin{array}{c} \end{array} \right)$ .
- 4. Multiply the numbers in the first  $( )$  together and use exponent rules and add the exponents in the second  $( )$ .
- 5. If the new mantissa, is not,  $1 \le a < 10$ , convert the mantissa to scientific notation and then combine the two powers of 10 together.

Example with comments

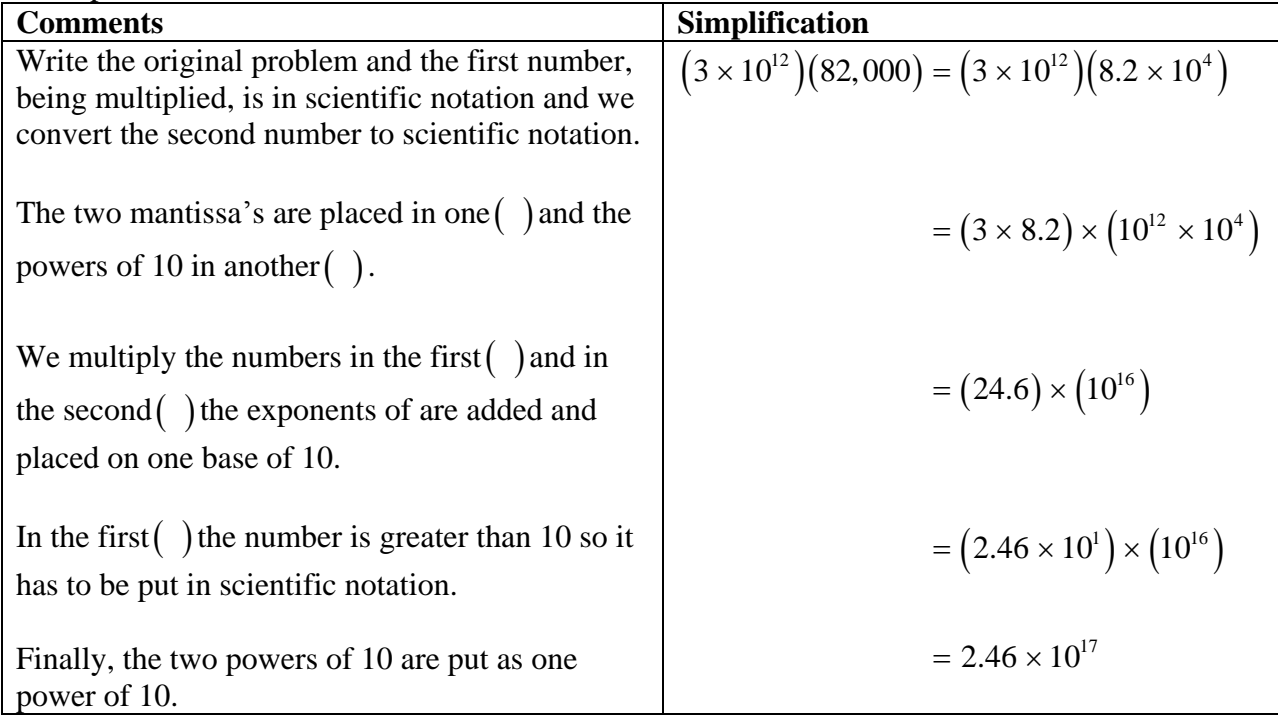

## **Steps to Simplify Division with Scientific Notation**

- 1. Write out original problem.
- 2. Put each number in scientific notation.
- 3. Rewrite the problem with the mantissa's in one fraction and the powers of 10 in another fraction.
- 4. Divide the numbers in the first fraction and exponent rules and subtract the exponents in the second fraction.
- 5. If the new mantissa, is not,  $1 \le a < 10$ , convert the mantissa to scientific notation and then combine the two powers of 10 together.

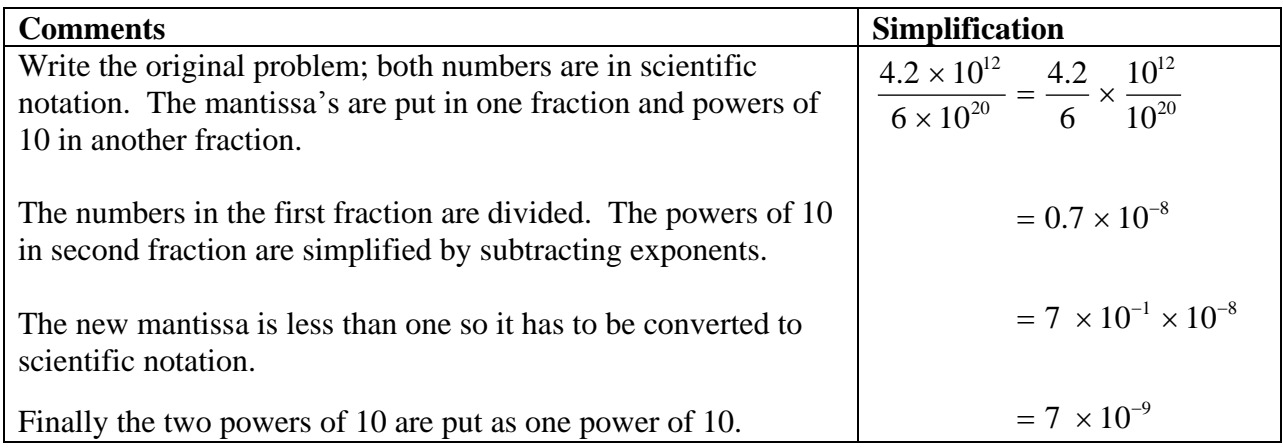

## **Steps to Simplify a Number in Scientific Notation to a Power**

- 1. Write out original problem.
- 2. Use product to power rule and place mantissa in a  $(\ )$  and place the power of 10 in a  $(\ )$ . The original power is placed outside of each().
- 3. Expand number off to side in first  $\binom{ }{ }$  and put result back problem. The second  $\binom{ }{ }$  is simplified by multiplying exponents.
- 4. If the new mantissa, is not,  $1 \le a < 10$ , convert the mantissa to scientific notation and then combine the two powers of 10 together.

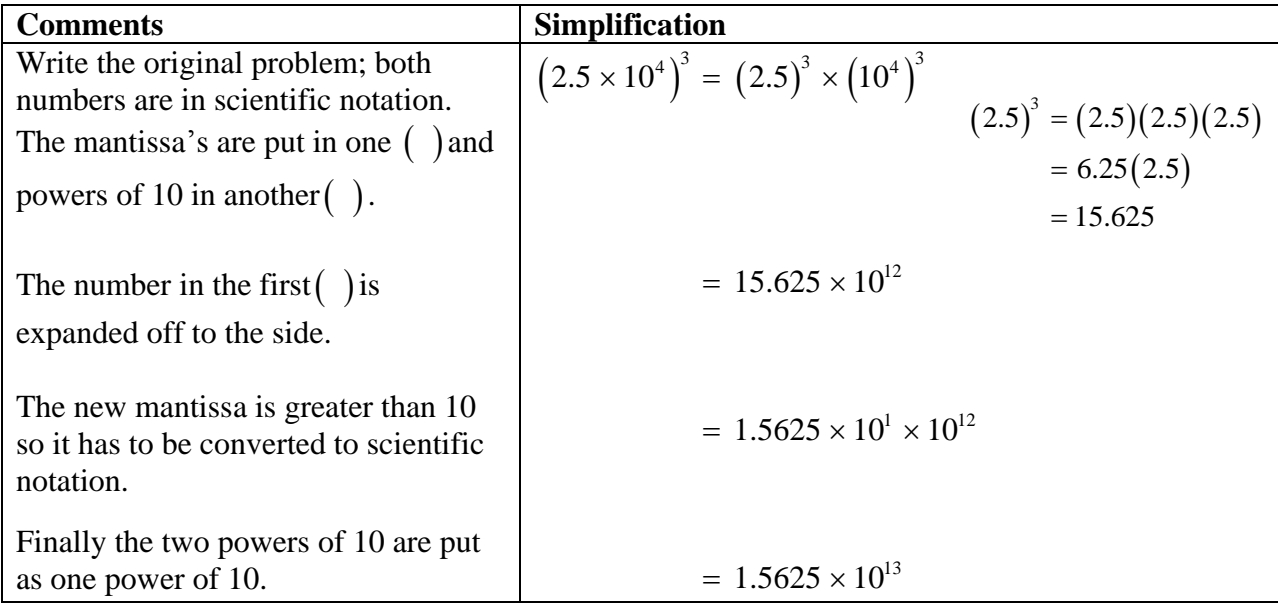

Check out the following website:

<http://micro.magnet.fsu.edu/primer/java/scienceopticsu/powersof10/index.html>